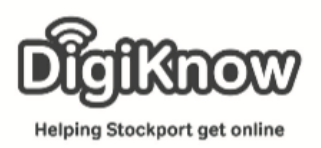

## Session Booklet – Learn My Way

In this session, we are going to look at Learn My Way (LMW). LMW is an online learning platform, run by the Good Things Foundation, that allows you to explore many different aspects of the digital world, in your own personalized account and at a time and pace that benefits you. It is completely free to access – all you need to do is remember your username and password!

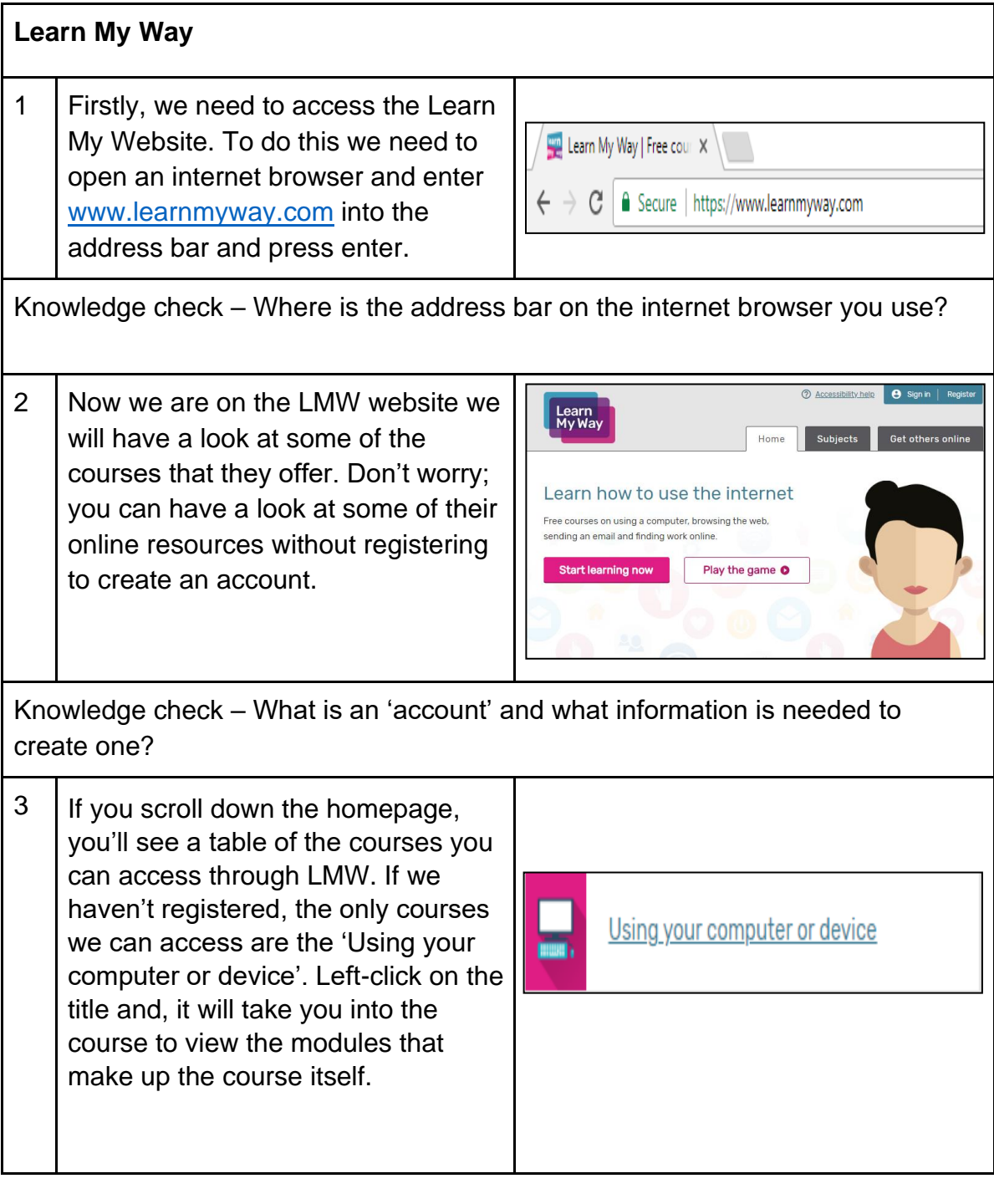

Created as part of the **DigiKnow Movement** by Starting Point Community Learning Partnership working with The Good Things Foundation, Stockport Homes & The Prevention Alliance. Funded by Stockport Council. **https://www.onlinecentresnetwork.org/stockport**

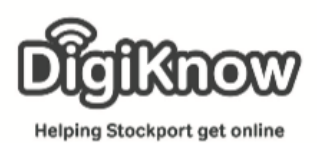

## **Stockport Digital Inclusion Movement – Using Learn My Way**

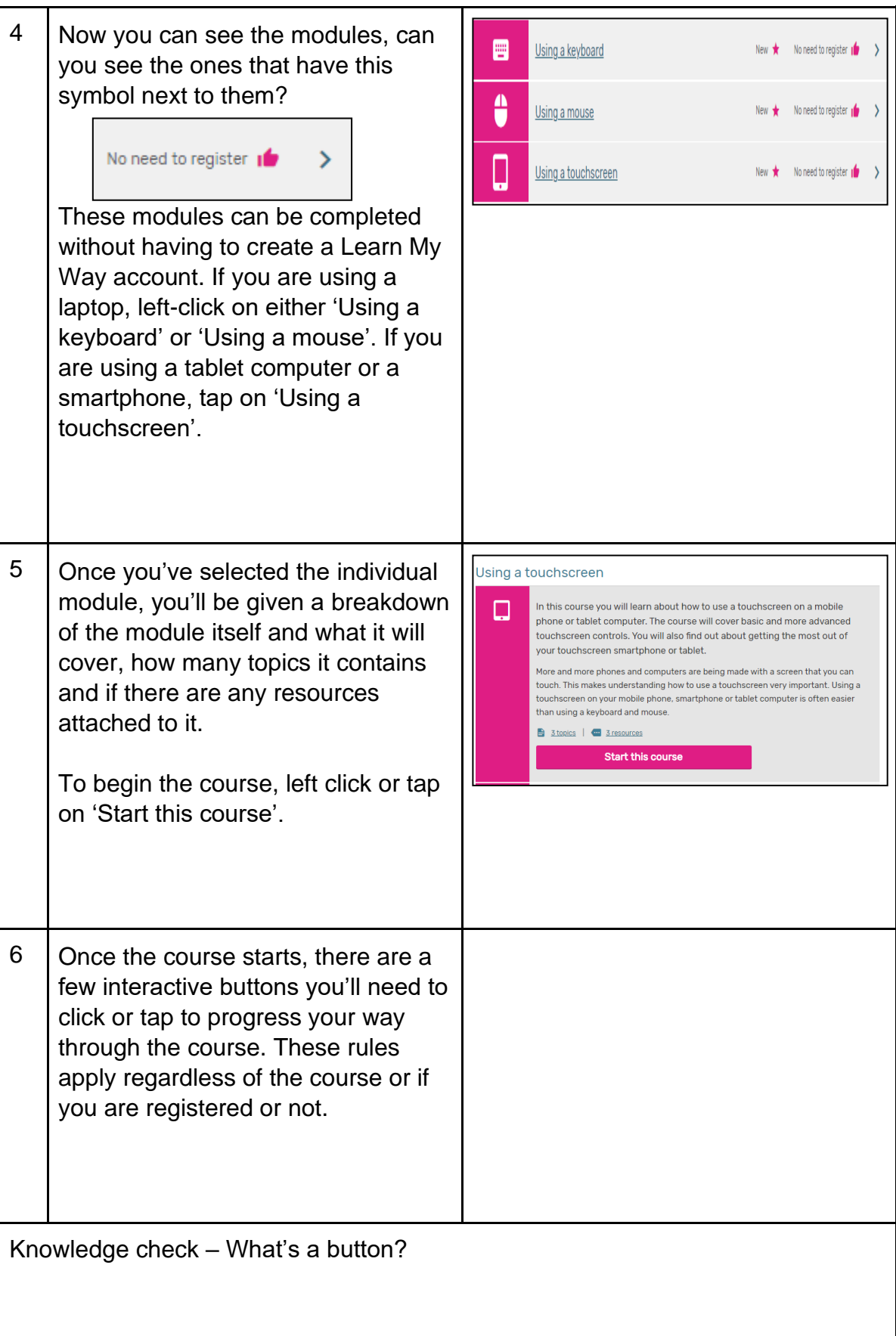

Created as part of the **DigiKnow Movement** by Starting Point Community Learning Partnership working with The Good Things Foundation, Stockport Homes & The Prevention Alliance. Funded by Stockport Council. **https://www.onlinecentresnetwork.org/stockport**

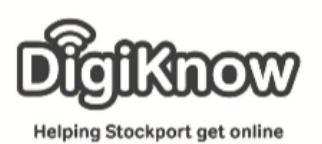

## **Stockport Digital Inclusion Movement – Using Learn My Way**

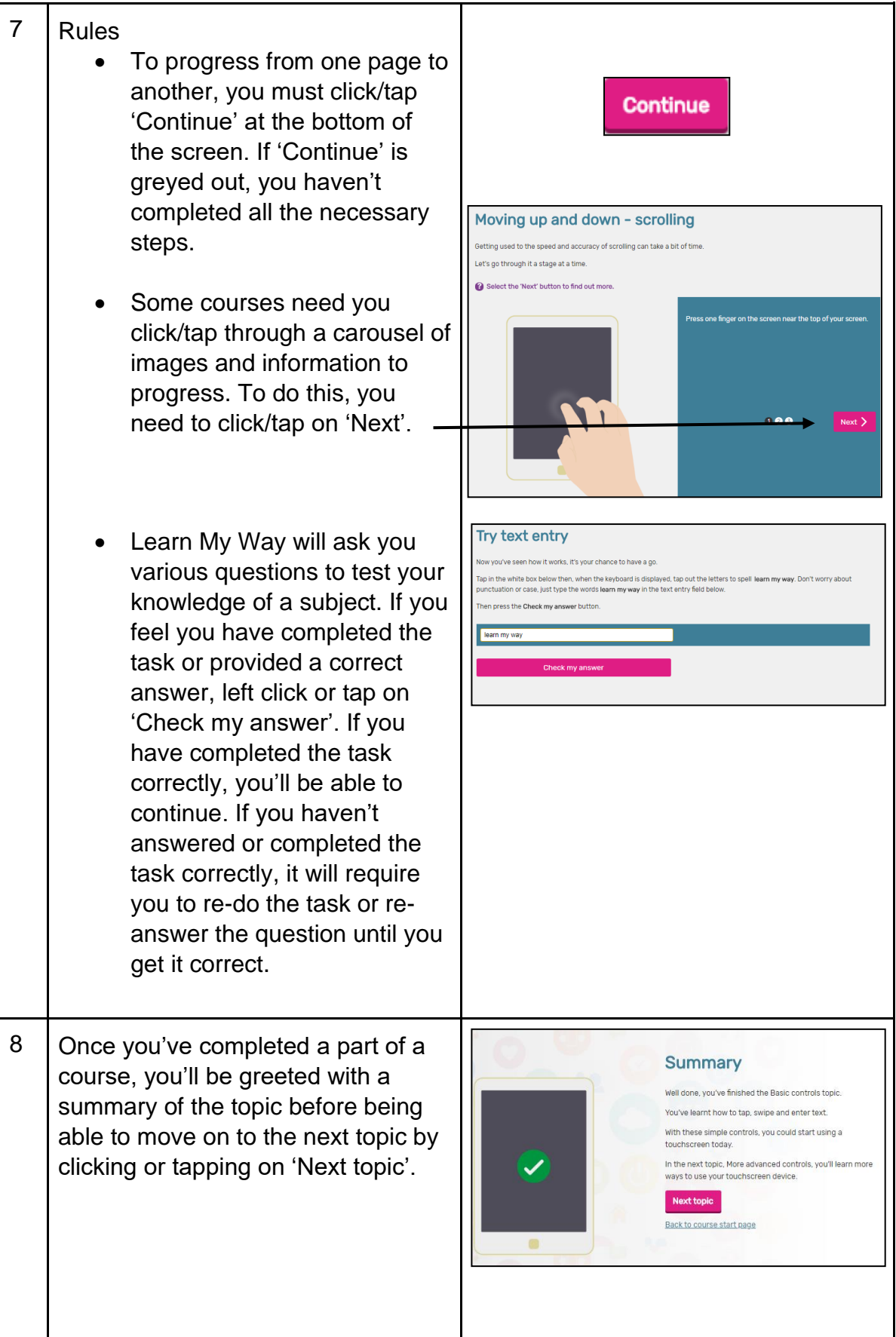

Created as part of the **DigiKnow Movement** by Starting Point Community Learning Partnership working with The Good Things Foundation, Stockport Homes & The Prevention Alliance. Funded by Stockport Council. **https://www.onlinecentresnetwork.org/stockport**

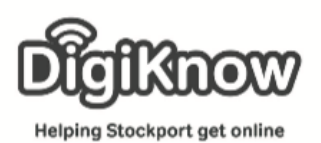

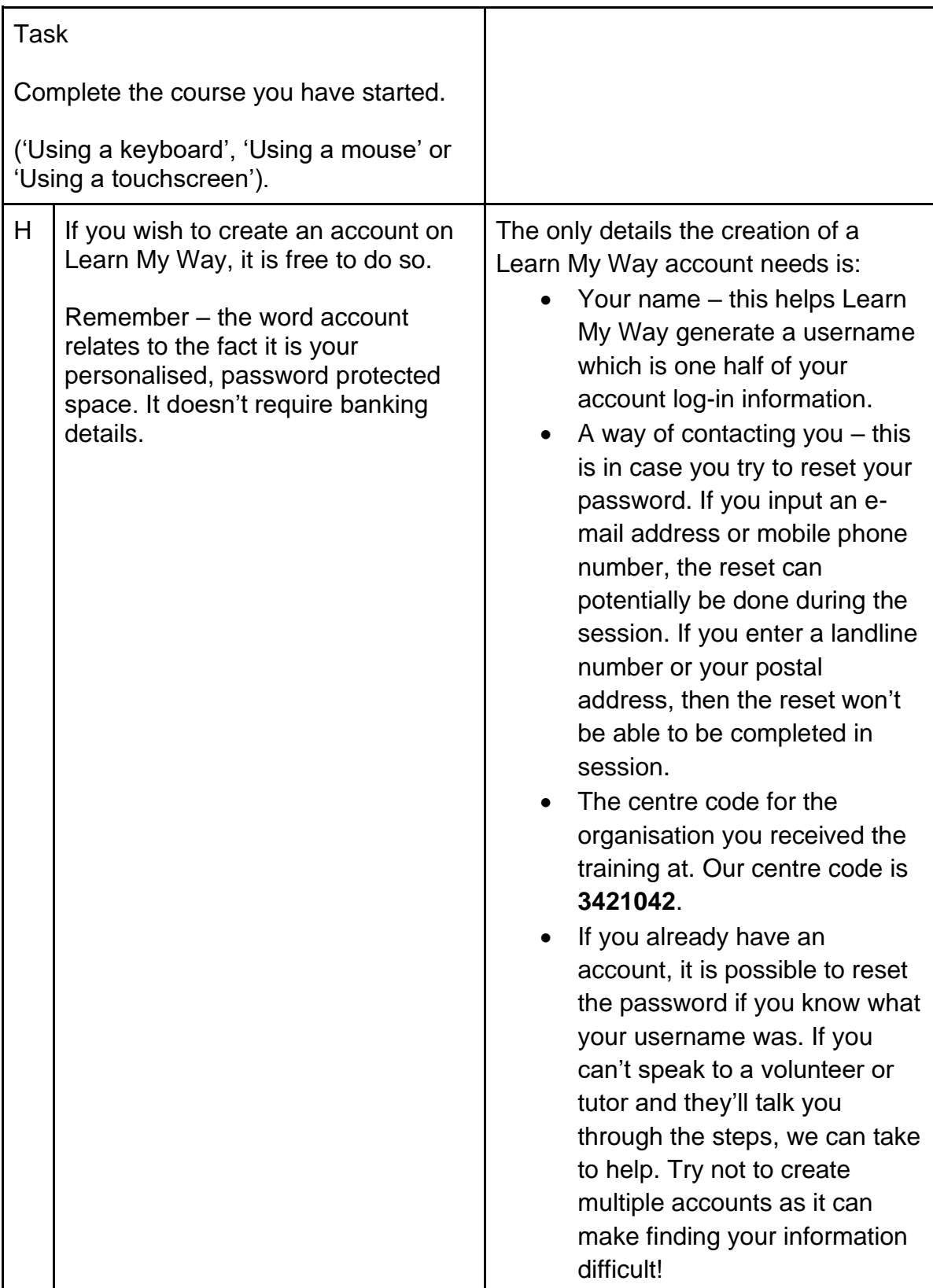